### 深圳奥特迅电力设备股份有限公司

#### 关于召开 2016 年度股东大会的提示性公告

# 本公司及董事会全体成员保证公告内容真实、准确和完整,没有虚假记载、误导性陈 述或者重大遗漏。

深圳奥特迅电力设备股份有限公司(以下简称"公司")已于2017年4月27日在《证券时 报》及巨潮资讯网[\(http://www.cninfo.com.cn\)刊登了《关于召开2016年](http://www.cninfo.com.cn）刊登了《关于召开2016)度股东大会的通 知》,公司定于2017年5月18日召开2016年度股东大会,本次股东大会将采取现场表决和网络 投票相结合的方式。为方便广大股东行使股东大会表决权,保护广大股东合法权益,现将有 关事项再次通知如下:

## 一、召开会议的基本情况

1、股东大会届次:2016 年度股东大会

2、股东大会的召集人:公司第四届董事会,公司第四届董事会第二次会议于 2017 年 4 月 25 日审议通过了《关于召开 2016 年年度股东大会的议案》。

3、会议召开的合法、合规性:本次会议的召开符合有关法律、行政法规、部门章规、 规范性文件和公司章程的规定。

4、会议时间:

(1)现场会议时间:2017 年 5 月 18 日(星期四)下午 14:30 时开始;

(2)网络投票时间:2017 年 5 月 17 日—2017 年 5 月 18 日。

其中,通过深圳证券交易所(以下简称"深交所")交易系统进行网络投票的具体时间 为:2017 年 5 月 18 日上午 9:30—11:30,下午 13:00—15:00;通过互联网投票系统 (http://wltp.cninfo.com.cn)投票的具体时间为:2017 年 5 月 17 日下午 15:00 至 2017 年 5 月 18 日下午 15:00 期间的任意时间。

5、会议的召开方式: 本次股东大会采取现场表决与网络投票相结合的方式。

(1)现场投票:股东本人出席现场会议或者通过授权委托书(见附件二)委托他人出 席现场会议。

( 2 )网络投票: 公 司 将 通 过 深交所 交 易 系 统 和 互 联 网 投 票 系 统

(http://wltp.cninfo.com.cn)向全体股东提供网络形式的投票平台,股东可以在网络投 票时间内通过上述系统行使表决权。

股东应选择现场投票、网络投票或其他表决方式的一种方式,如果同一表决权出现重复 投票表决的,以第一次投票表决结果为准。

6、股权登记日:2017 年 5 月 11 日(星期四)

7、出席对象:

(1)截至 2017 年 5 月 11 日下午收市时在中国证券登记结算有限责任公司深圳分公司 登记在册的公司全体股东均有权出席股东大会,并可以以书面形式委托代理人出席会议和参 加表决,该股东代理人不必是本公司股东;

(2)公司董事、监事和高级管理人员;

(3)公司聘请的律师及其他人员。

8、会议地点:深圳市南山区高新技术产业园北区松坪山路 3 号奥特迅电力大厦公司十 楼会议室。

# 二、会议审议事项

本次会议的提案:

1、《2016 年度董事会工作报告》;

2、《2016 年度监事会工作报告》;

3、《2016 年年度报告及其摘要》;

4、《2016 年度财务决算报告》;

5、《2016 年度利润分配预案》;

6、《关于公司董事、高级管理人员 2016 年度薪酬的议案》;

7、《关于调整独立董事薪酬的议案》;

8、《关于公司监事 2016 年度薪酬的议案》;

9、《关于公司向银行申请综合授信的议案》。

公司独立董事将在本次年度股东大会上进行述职。

上述议案已经 2017 年 4 月 25 日召开的公司第四届董事会第二次会议和第四届监事会第

二次会议审议通过,详见 2017 年 4 月 27 日《证券时报》及巨潮资讯网 [\(http://www.cninfo.com.cn\)](http://www.cninfo.com.cn/)上的 《第四届董事会第二次会议决议公告》、《第四届监事 会第二次会议决议公告》、《2016 年年度报告》等相关公告。

上述议案将逐项表决。根据《上市公司股东大会规则(2016 年修订)》的要求,上述第 5、6、7、8、9 项议案为影响中小投资者利益的重大事项,对中小投资者表决单独计票,单 独计票结果将及时公开披露。

| 提案编码 | 提案名称                            | 备注          |
|------|---------------------------------|-------------|
|      |                                 | 该列打勾的栏目可以投票 |
| 100  | 总议案                             | $\sqrt{}$   |
| 1.00 | 《2016年度董事会工作报告》                 | $\sqrt{ }$  |
| 2.00 | 《2016年度监事会工作报告》                 | J           |
| 3.00 | 《2016年年度报告及其摘要》                 | $\sqrt{}$   |
| 4.00 | 《2016年度财务决算报告》                  |             |
| 5.00 | 《2016年度利润分配预案》                  | $\sqrt{ }$  |
| 6.00 | 《关于公司董事、高级管理人员 2016年度薪<br>酬的议案》 | $\sqrt{}$   |
| 7.00 | 《关于调整独立董事薪酬的议案》                 | $\sqrt{}$   |
| 8.00 | 《关于公司监事 2016 年度薪酬的议案》           | $\sqrt{}$   |
| 9.00 | 《关于公司向银行申请综合授信的议案》              |             |

三、提案编码

## 四、会议登记等事项

1、登记手续:

(1)自然人股东凭本人身份证或其他能够表明其身份的有效证件或证明、股东账户卡 和持股证明登记;授权委托代理人持本人有效身份证件、授权委托书和委托人的身份证复印 件、股东账户卡复印件及持股证明办理登记

(2)法人股股东由法定代表人出席会议的,凭营业执照复印件、持股证明、法定代表

人身份证以及法定代表人资格证明;授权委托代理人出席的,凭营业执照复印件、持股证明、 法定代表人授权委托书、法定代表人资格证明、法定代表人身份证复印件和本人身份证办理 登记。

(3)异地股东可凭以上有关证件采取信函或传真方式登记,不接受电话登记。

2、登记时间:2017 年 5 月 12 日(星期五)9:00-11:30、14:00-17:00。

3、登记地点:深圳市南山区高新技术产业园北区松坪山路 3 号奥特迅电力大厦公司证 券部,信函上请注明"股东大会"字样,邮编: 518057

4、联系方式

联 系 人:吴云虹、郑黎君

联系电话: 0755-26520515

联系传真:0755-26520515

电子邮箱[:atczq@vip.163.com](mailto:atczq@vip.163.com)

联系地址:深圳市南山区高新技术产业园北区松坪山路 3 号奥特迅电力大厦公司证券部 邮政编码: 518057

5、出席会议者食宿、交通费用自理。

# 五、参加网络投票的具体操作流程

本次股东大会上,股东可以通过深交所交易系统和互联网投票系统(地址为 [http://wltp.cninfo.com.cn\)](http://wltp.cninfo.com.cn/)参加投票。网络投票的具体操作流程见附件一:

## 六、备查文件

1、公司第四届董事会第二次会议决议;

2、公司第四届监事会第二次会议决议;

2、深交所要求的其他文件。

特此公告。

深圳奥特迅电力设备股份有限公司董事会

# 2017 年 5 月 15 日

附件一

## 参加网络投票的具体操作流程

## 一、网络投票的程序

1、普通股的投票代码与投票简称:投票代码为"362227",投票简称为"奥特投票"

2、填报表决意见或选举票数

此次股东大会议案均为非累积投票,对于此类非累积投票议案,填报表决意见:同意、 反对、弃权。在"委托数量"项下填报表决意见,1 股代表同意,2 股代表反对,3 股代表 弃权。

| 表决意见类型 | 委托数量 |
|--------|------|
| 同意     | 1股   |
| 反对     | 2股   |
| 弃权     | 3股   |

表决意见对应"委托数量"一览表

3、此次股东大会设置总议案,股东对总议案进行投票,视为对此次股东大会所有议案 表达相同意见。

股东对总议案与具体提案重复投票时,以第一次有效投票为准。如股东先对具体提案投 票表决,再对总议案投票表决,则以已投票表决的具体提案的表决意见为准,其他未表决的 提案以总议案的表决意见为准;如先对总议案投票表决,再对具体提案投票表决,则以总议 案的表决意见为准。

### 二、通过深交所交易系统投票的程序

1、投票时间:2017 年 5 月 18 日的交易时间,即 9:30-11:30 和 13:00-15:00

2、股东可以登录证券公司交易客户端通过交易系统投票。

## 三、通过深交所互联网投票系统投票的程序

1、互联网投票系统开始投票的时间为 2017 年 5 月 17 日(现场股东大会召开前一日) 下午 3:00,结束时间为 2017 年 5 月 18 日(现场股东大会结束当日)下午 3:00。

2、股东通过互联网投票系统进行网络投票,需按照《深圳证券交易所投资者网络服务 身份认证业务指引(2016年修订)》的规定办理身份认证,取得"深交所数字证书"或"深 交 所 投 资 者 服 务 密 码 "。 具 体 的 身 份 认 证 流 程 可 登 录 互 联 网 投 票 系 统 [http://wltp.cninfo.com.cn](http://wltp.cninfo.com.cn/) 规则指引栏目查阅。

3、股东根据获取的服务密码或数字证书,可登录 [http://wltp.cninfo.com.cn](http://wltp.cninfo.com.cn/) 在规定 时间内通过深交所互联网投票系统进行投票。

# 深圳奥特迅电力设备股份有限公司 2016 年度股东大会授权委托书

兹授权委托 先生/女士代表本公司/本人出席于 2017 年 5 月 18 日召开的深 圳奥特迅电力设备股份有限公司 2016 年度股东大会,并代表本公司/本人依照以下指示对下 列议案投票。本公司/本人对本次会议表决事项未作具体指示的,受托人可代为行使表决权, 其行使表决权的后果均由我公司/本人承担。

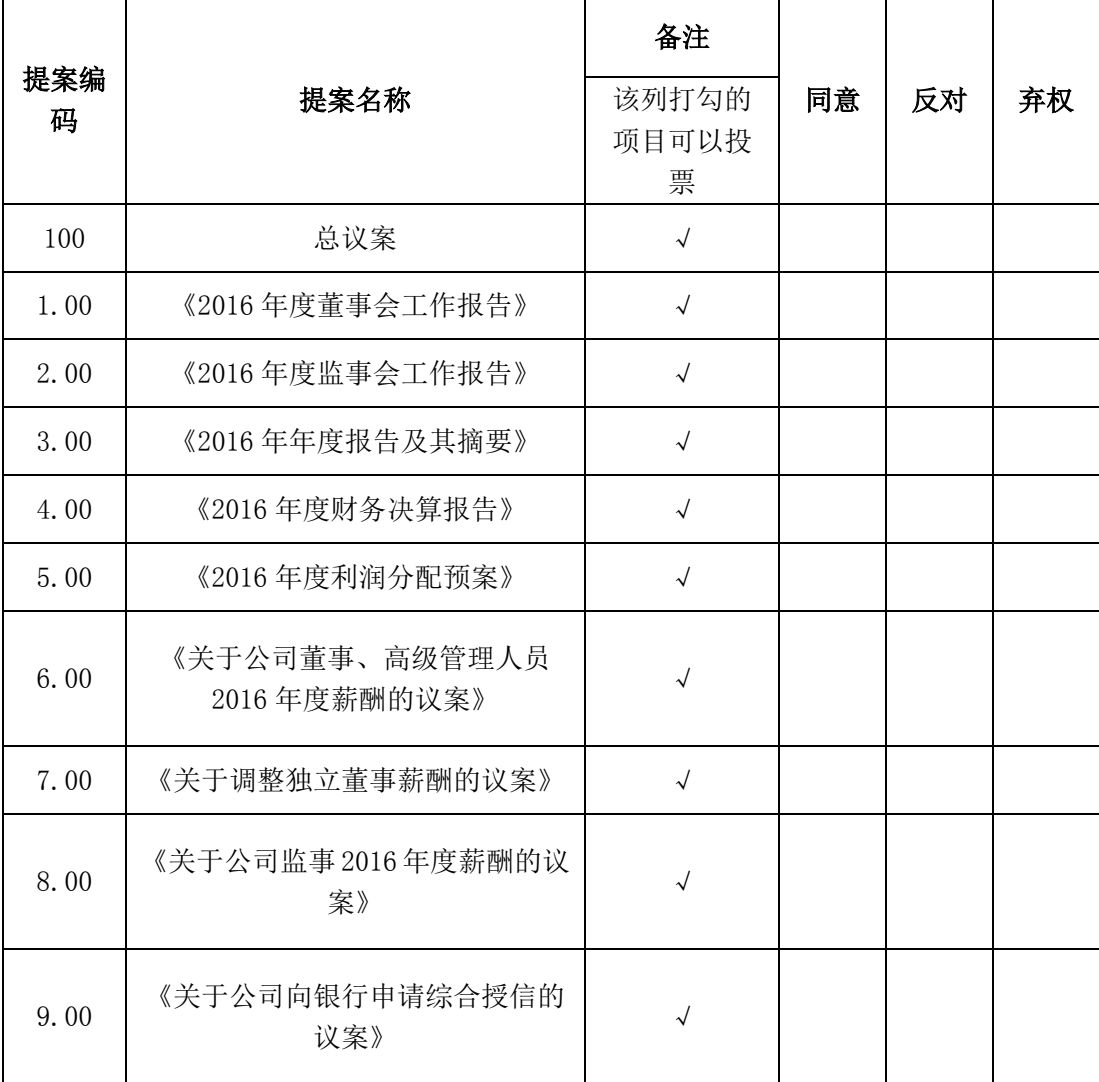

附注:

1、若对议案投同意票,请在"同意"栏内相应地方填上"√";若对议案投反对票,请在"反 对"栏内相应地方填上"√";若对议案投弃权票,请在"弃权"栏内相应地方填上"√";

多项选择视为"弃权"。

2、授权委托书剪报、复印或按以上格式自制均有效;单位委托须加盖单位公章。 委托人(签名或盖章): 李托人(签名): 委托人身份证号码: 李托人身份证号: 委托人股东帐号: 委托人持股数(单位:股): 委托日期: 年 月 日

有限期限:自签署日至本次股东大会结束